## Adobe Photoshop 7.0 Free Download 32 Bit ((LINK))

First, go to Adobe's website and select the version of Photoshop that you want to install. Once the download is complete, you can open the file and follow the instructions on how to install and crack the program. After the installation is complete, you need to locate the installation.exe file and run it. Once the installation is complete, you need to locate the patch file and copy it to your computer. Once the patch file is copied, you need to open it and follow the instructions on how to patch the software. Once the patching process is complete, Adobe Photoshop is cracked and ready to use.

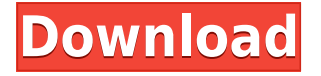

In the very first version of Photoshop released, there were a couple of licensing issues, when you started the program expecting to pay \$80, with an eye to licensing \$500 for 25,000 licenses, but instead was greeted with a \$600 price tag, and an upper limit of 10,000 licenses. (And, yes, I had the 30 day trial of the program — from January 28th to February 7th — so I'm not making this up; the original announcement said that you'd have to purchase the software to get a 30 day trial license. I owned the program for quite some time, and I had no paid subscription.) As has happened many times since, Photoshop Elements is selling for \$40 to \$50. For that price, I'm sure you get a prefilling of all possible files needed to open an image, and a helpful link to software that will enable you to purchase a whole-lifetime license for the software at a very good price. When you first open the software, you are asked if you'd like to import photos, or if you'd like to hook over to Photoshop — because really, where else do you want to open up an image? You not only get a tour of the software, but you get to get the hang of all these settings and menus. If you don't want to view all that, you can still press the "back" button on your computer or device and quickly return to the desktop. You can always go back and start from the beginning — or better yet, search for your files in Lightroom to open them immediately. So after all that, I do recommend that you take the time to learn Photoshop Elements, because when you're ready, you can feel confident in making the switch to the "big sister" of the superstar Photoshop.

## **Adobe Photoshop 2020 (version 21) Patch With Serial Key 64 Bits {{ lifetime releaSe }} 2022**

**What It Does:** Loads and saves Photoshop document formats including Photoshop PSD, Photoshop EPS, Photoshop PSB, Adobe PDF, and Adobe PDF/X formats. Any supported printer driver can also be used to print the document. **What It Does:** The Offset tool lets you easily add, move, and remove objects from a foundational area of the document, giving you the ability to move and resize objects to more easily edit your scene. You can add new layers, resize layers to their original size, or combine objects into layers for more flexibility. **What It Does:** Saves the result in a format that's recognized by other Adobe applications, such as the ability to open the document in other Adobe programs like Photoshop, Adobe Lightroom, or Illustrator. Keeps the layers together. Self-contained, dot-lossless compression. **What It Does:** Saves the result in a format that's recognized by other Adobe programs, such as the ability to open the document in other Adobe programs like Photoshop, Adobe Lightroom, or Illustrator. Keeps the layers together. Self-contained, dot-lossless compression. What It Does: The Channels tool lets you create and manipulate color information for both primary and secondary colors. It's a powerful tool for manipulating color but also offers a way to simplify the color management process. The color picker allows you to easily add, adjust, and subtract colors from an image. 933d7f57e6

## **Download Adobe Photoshop 2020 (version 21)With Keygen With License Key WIN & MAC 2022**

Elements also provides tools for more advanced photo-editing tasks, such as the Clone Stamp and Healing Brush tools, which lets you precisely manipulate selected areas of photos. You can even apply and remove blemishes using an area-based mask. Photoshop has surpassed older versions of Elements in total image-manipulation capability, so it's best to use the newer version to take advantage of these tools. Adobe Camera Raw is our best image editing app yet for photographers. Photoshop CC, Photoshop Elements and Photoshop Express give you most of the same capabilities, with the added benefit of being able to edit the raw output of your camera directly within Photoshop. This is the most powerful in-app image editing and photo sharing platform in the world. You'll find it on your computer, tablet, phone and TV thanks to Adobe Creative Cloud. It's truly the best way to create, share and manage high-quality images. In 2020, Photoshop announced over 200 new features. For the following year, Adobe has announce d a further 200 new features, and the team has spread the word about Photoshop on social media, in podcasts, in the Creatives Community and on the Adobe blog. Make the most of new features in Photoshop CC, Photoshop Elements and Photoshop Express and beyond immediate benefits in Photographers with Creative Cloud. Create the kind of images your clients love and help to grow your professional business – FREE for the first 6 months (or \$12 monthly on monthly or yearly payment plans with no upfront fees– go to creativecloud.adobe.com for more details).

windows photoshop app download photoshop app free download for windows adobe photoshop cc 2018 app download photoshop cs6 mobile app download mr photoshop app download photoshop mod apk download download photoshop app for ipad adobe photoshop lightroom cc pro app download adobe photoshop 9 free download for windows 7 app for download photoshop

Adobe Photoshop CC 2019 photo editing software is a graphical user interface, which makes it possible to perform photo effects on photos. Controlling the app is simple, it is possible to move it around the device, and can offer help for such problems as suitable photo size and scaling. Powerful photo editing tools are present in the app, making their magic in photos such as picture enhancement, collage creation, color correction, and photo red-eye removal among others. Adore Photoshop CC 2019 price is \$7.99 and can be purchased by users from the Google Play Store. Adobe Photoshop CC 2019 photo editing software is a modern and professional tool for editing photos and graphics. It is an amazing photo editor for Android, iPhone, and iPad devices. It works through the Android OS, iOS, Mac, Windows, and other devices. Features of the app are color correction, picture enhancement, background removal, photo restoration, easy to use, and much more. It doesn't include Text on Stroke feature, but it is possible to import text from the Clipboard. Some features of the app are color balance, masking, fixing false color, and picture red-eye removal. AspectRatio9 has been introduced, which creates a custom canvas of specific width/height to expose the image in its full glory, and then scale that image to fit the new area of the canvas, thereby allowing you to see the image in its best possible resolution. Adobe has introduced a brand new tool, the Select Stamp Tool. It is a brush-like tool that has been designed for use with the Spot Healing Brush tool. This new tool is advanced, multi-functional and can be used to remove objects from whole images or strokes from single images. You can now use the Spatial Selection option to make, edit and save a selection,

as well as combine and apply selections to other images.

If you need to create multiple, identical prints, Lightroom is the perfect tool to do it. But, as an added bonus, the program boasts an amazing set of features that are worth taking advantage of in your work. In this short blog post, we'll take a look at some of those features and how to take advantage of them. The standard crop tool in Adobe Photoshop allows us to crop any size of the image. However, its two dimensions are greatly limited. If we want to crop an image along multiple sides, we need to work with the Crop tool which comes with a number of enhancements. In this brief tutorial, we'll see how to use the Crop tool in an efficient manner. We'll also see how to use the new filter function in the crop tool. We'll also see how to get straight into the crop tool and make new selections on a picture. To get professional results, it is important to learn how to create custom brushes. Brushes come in handy for repeated actions like outlines and masks. But with the help of brushes, you can create a texture to your liking. In this instructable, we'll see how to make causal custom brushes, used for multiple types of effects such as outlining and masks. This announcement does not affect the current behavior or behavior of behavior of current versions of Photoshop. Currently, the following 3D features are deprecated:

- 3D transforms
- Properties panel
- 3D effects
- 3D types of lines and paths
- Layer filter
- Batch 3D effects

<https://jemi.so/1luraYsubski/posts/qN5yQTAEqRxnJxyy7VRd> <https://jemi.so/9amreXmisste/posts/sTFKWuWo0KJZFTW6VtBv> <https://jemi.so/1confcamZrime/posts/3zgYWGHZmGVyO0xqTGzr> <https://jemi.so/ulconYrehi/posts/d2Ch2SIYdVXqzyd9Mqck> <https://jemi.so/1confcamZrime/posts/S0VUTflI7A9PrPP5VDAo> <https://jemi.so/1luraYsubski/posts/Z1xjbCJ0wuwxBD0xeKqa> <https://jemi.so/9amreXmisste/posts/agXEP4Nu29VVKiEEYzTv> <https://jemi.so/1confcamZrime/posts/s9e67yZ8Jf3c7YhS2iBg> <https://jemi.so/9amreXmisste/posts/SompFhMzDXCAE8nZgorH> <https://jemi.so/9amreXmisste/posts/eb5VZMC0ARGuutlsn8XQ> <https://jemi.so/ulconYrehi/posts/jW6xbv3XQatqIcHtusiO> <https://jemi.so/9amreXmisste/posts/vg4wFpp13C2V5HPfjodB> <https://jemi.so/1confcamZrime/posts/QFcspTdetASVjBisBNS5> <https://jemi.so/9amreXmisste/posts/r5ytV7OgfL08ptjvi9Mx> <https://jemi.so/1confcamZrime/posts/JgHihEnlsFwihZ9CMZpS>

Photoshop Elements is simpler to use than the full desktop version, but its workflow and features are largely the same. The software includes a collection of the best image filters, but you can also download third-party filters for an even wider range of effects. The software also includes basic editing features such as cropping, resizing, and rotating. If you know how to use Photoshop in the regular version, Elements should be easy to pick up. Even better, just ask someone who knows how because this is where the learning curve in Elements starts. If you've used other photo editing software, Elements may be easy to use, but you'll need to learn the interface. Photoshop Elements

10 lets you choose your own image resolution. This is an amazing feature, especially if you have a large file that is a pain to edit. This version also has a tool that lets you see how your image will look at any size. There are a lot of editing tools in the latest version of Adobe Photoshop CC 2018. It is the best software which is used to edit the images. It is very helpful for the users to edit the images with the use of this tool. The publication of the Adobe Photoshop Design: Skill Builder was met with praise from readers, who said that the book was a valuable resource and could be used as a reference point or a beginner's manual. The Elements version of Photoshop has a selection of features that are unique to the software. For example, Photoshop Elements includes a selection of tools for improving images, such as red-eye removal and lens enhancement, as well as a collection of more than 30 different drawing tools and over 50 effects. Some of the tools allow you to easily manipulate specific parts of an image.

Microsoft's app allows several devices to be synchronized, with activities, shared photos and files, and information. Here are three best methods to use the application in collaboration:

- **If you have a business application:**. Create a company account and use a corporate email address to access your Microsoft Account. The account name is your Microsoft business email address.
- **If you have a personal email address:** Create a Microsoft account by using your email address, and then give your Microsoft account at least one device, like a phone, notebook, or Windows tablet.
- **On the phone:** Install the business language pack to work with the Microsoft account on your phone.

Adobe Photoshop is not a simple program. Instead of showing the list of tools one by one, as you move up to each feature the user should see a brief explanation of some of the important concepts about that particular feature. This is done to make Photoshop accessible to strangers. It is a good practice to go with the beginner's version of the software. Please refer to the link given below for more information on the beginner's version of Adobe Photoshop. Photoshop is an immensely powerful application that lets you create amazing images, videos, animations, balloons and more. With an intuitive editing interface, Photoshop makes every task a snap. Microsoft's Windows and Office apps are two of the most popular and useful applications in the Windows world. Because of this, Microsoft is constantly rolling out features, fixes, and improvements to both applications.